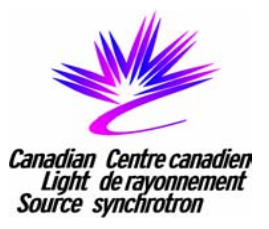

## CLS Control System Progress Report

Elder MatiasCanadian Light Source University of Saskatchewan Saskatoon Saskatchewan

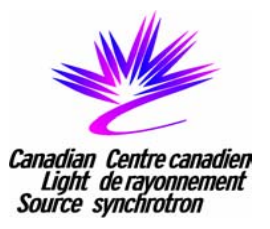

- EPICS Environment
	- EPICS 3.14
	- Development: RedHat Linux 7.2
	- Servers: RedHat Linux 7.2
	- –RedHat Linux 7.2 MS-Windows 2000
	- –**RTEMS** RedHat Linux 7.2
	- PLC: **MODICON Momentum** S7/300 or S7/400

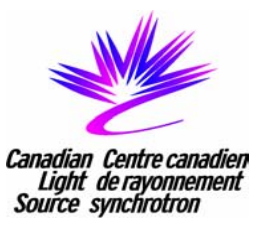

- Linac Complete
	- Old CAMAC and NeXT hardware replaced.
	- Modulator control and most vacuum control converted to MODICON Momentum PLC hardware
		- IOC connection: MODBUS over Ethernet
	- Old Power supplies upgraded with single board computers running IOC software.
	- NI FieldPoint used for slow parameters
		- IOC Connection: RS-232

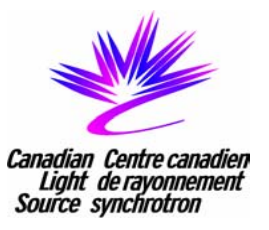

- Booster
	- Nearly complete
	- Vacuum control using MODICON Momentum
	- Diagnostics using VME hardware and PowerEdge Server/Linux
	- RF Control using S7/300 hardware
		- link to EPICS still under development
	- Magnet Power Supplies controlled over RS232

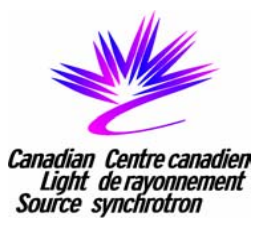

- Storage Ring, Beamlines
	- System Design and Implementation has started
	- Based on similar technologies and design strategies to linac and booster
	- Motor control on beamlines will be based on the CLS standard motor control hardware

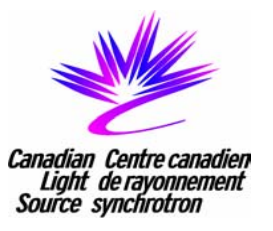

- Control Room Software
	- The Canadian Nuclear Safety Commission requires CLS to conduct detailed task analysis, this activity is driving our operator screen layouts
	- EDM has been selected for operator consoles under Linux
	- Standard EPICS applications (strip tool, alarm handler etc.) are being used
	- Augmented with some customizations or custom applications
	- Some specialised applications running under MS-Windows 2000

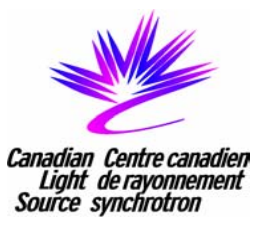

- Services
	- HVAC and Cooling Towers with Invensys DMS complete, integration with EPICS postponed
	- Secondary Cooling System MODICON Momentum and NI FieldPoint – complete
	- Power Metering/Transformer Control under development
	- Cryogenics Plant S7/400 under development

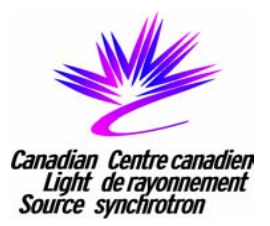

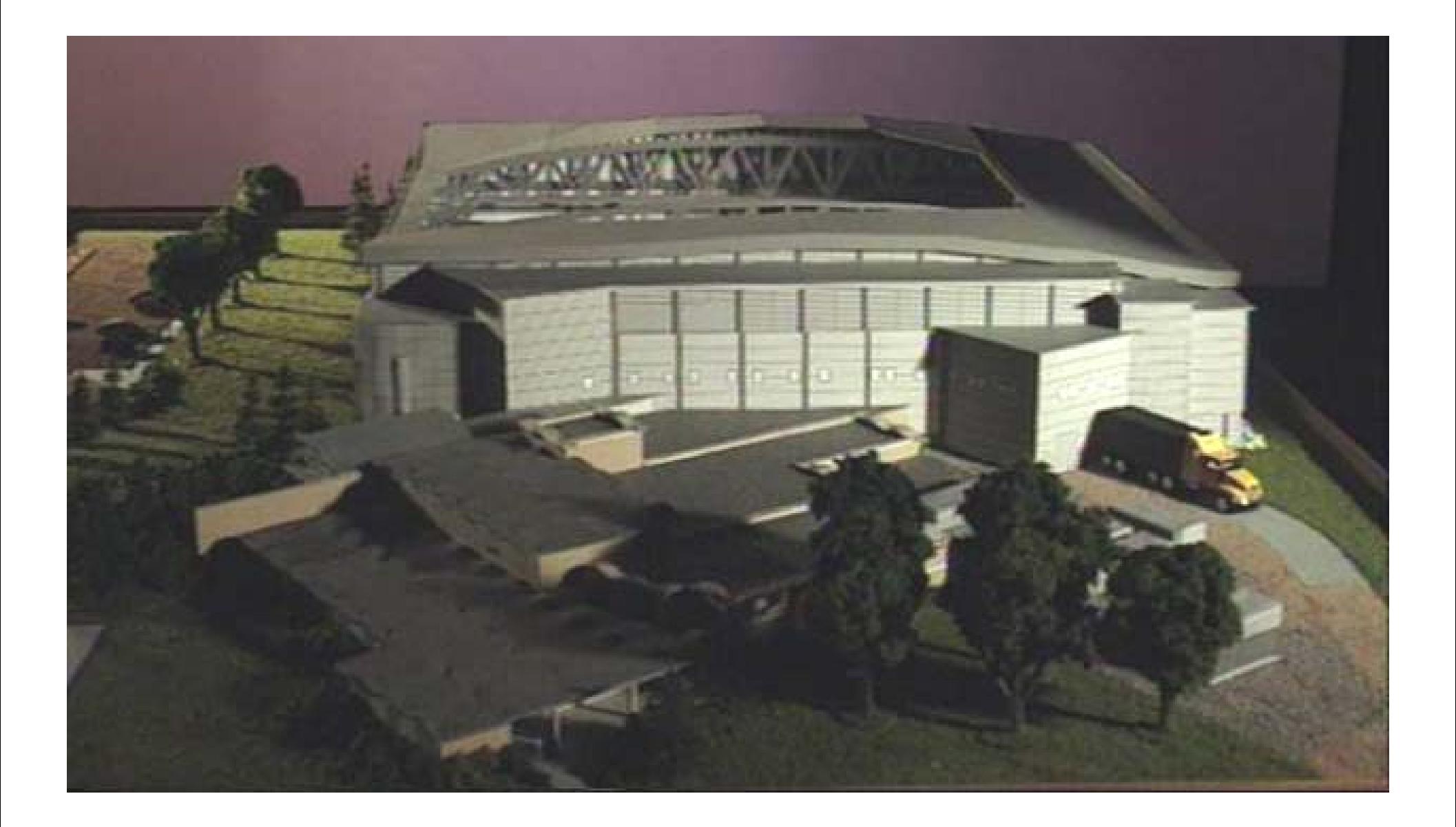

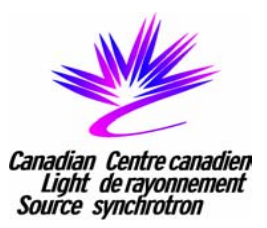

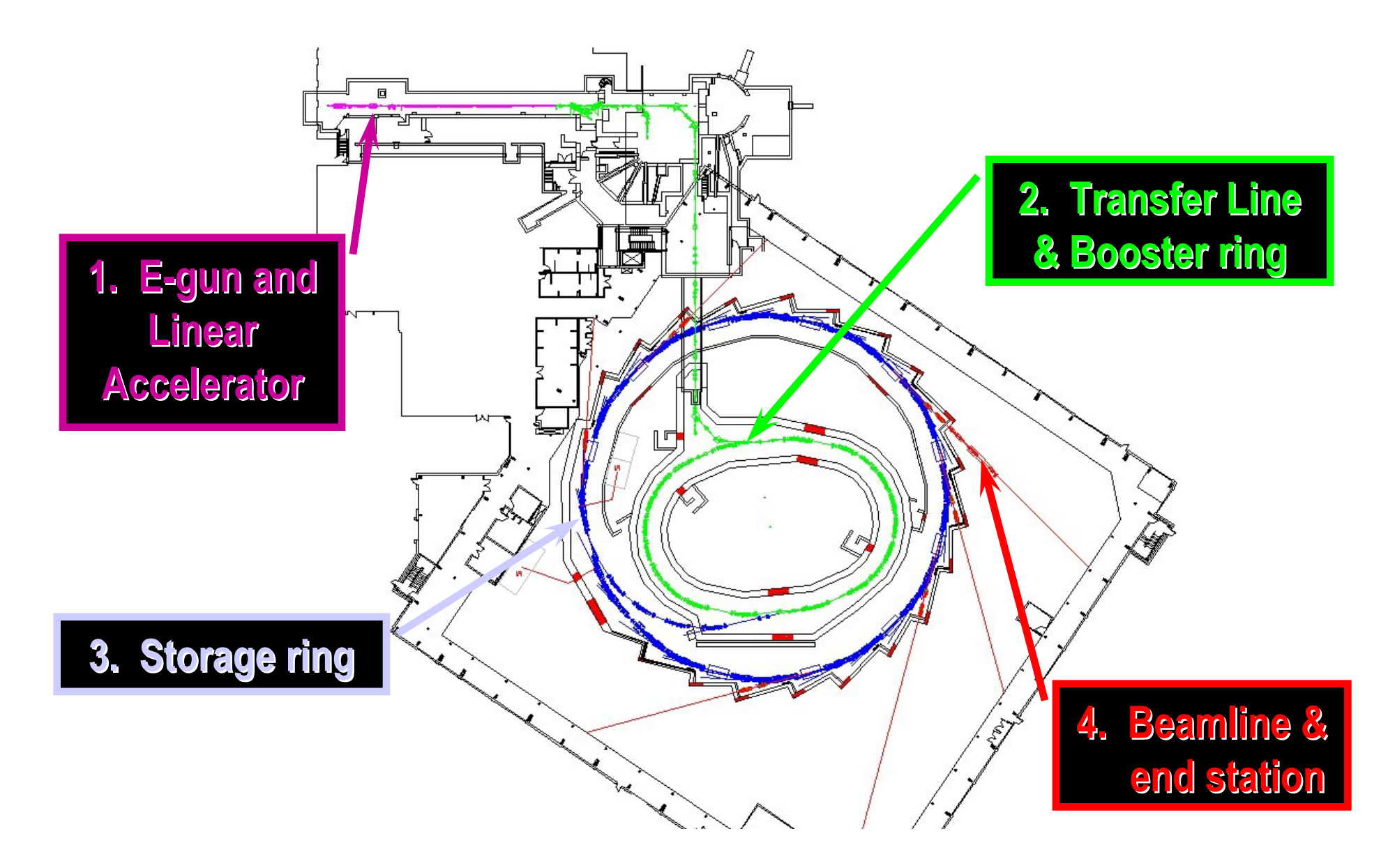

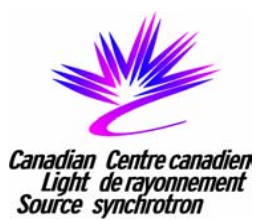

## Existing Linear Accelerator

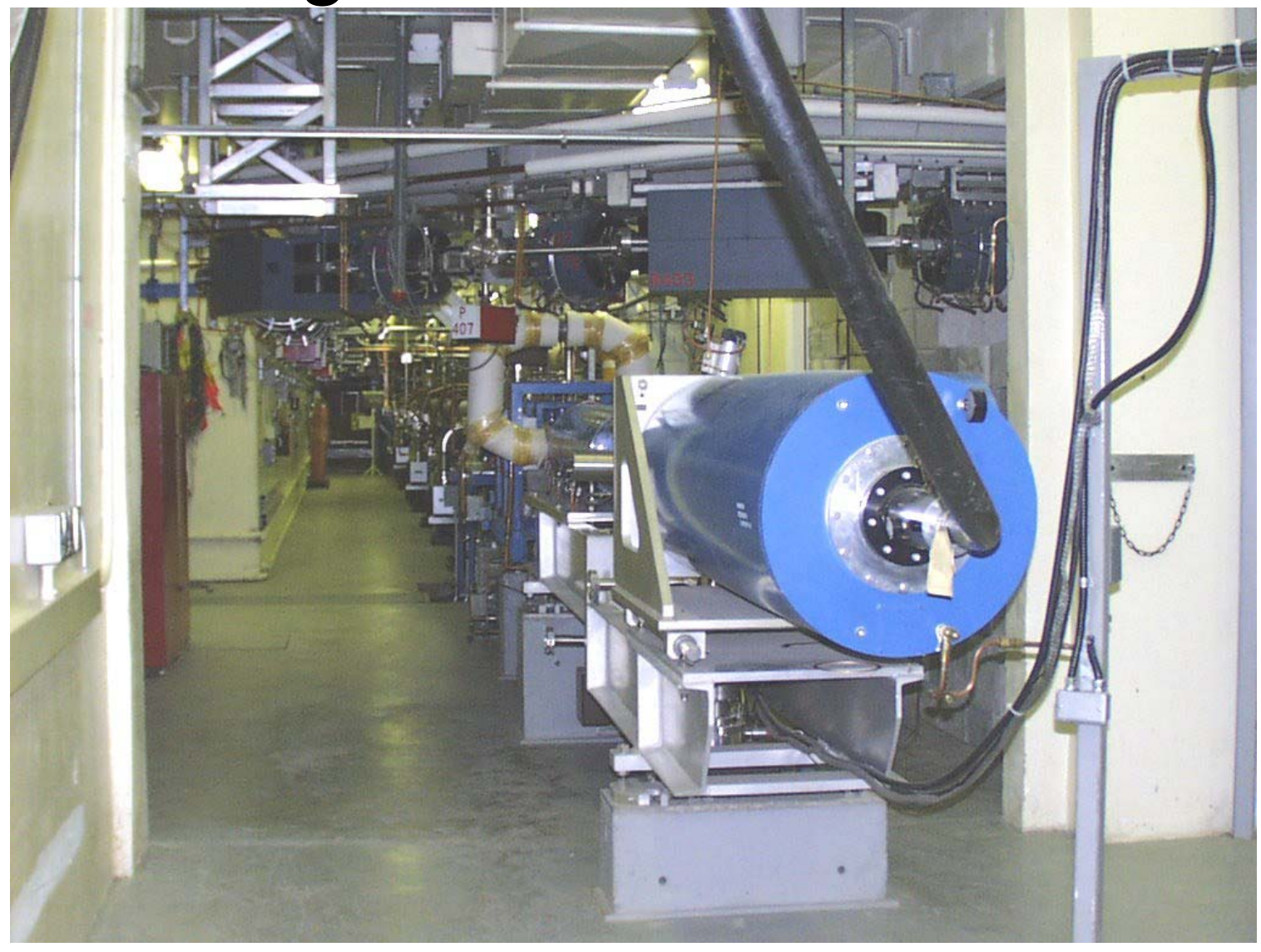